หนังสือชุดการบริหารจัดการงานวิจัย สกว.

<u>เล่มที่</u>

# การบริหารจัดการงานวิจัย wans-nu

มชาวิทยาลัยเทคโนโลยีราชมงคลพระนค ห้องสมุดสาขาโชติเวช

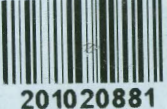

์จันทร์จริส เรี่ยวเคชะ นรรณาธิการ

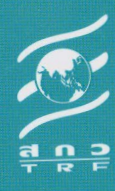

## ้คำเม้า

หนังสือ "การบริหารจัดการงานวิจัยเพื่อสร้างผลลัพธ์และผลกระทบ" เล่มนี้ เป็นเล่มที่ 2 ในจำนวน 3 เล่มของหนังสือชุด **"การบริหารจัดการงานวิจัย สกว.**" ที่สำนักงานกองทุนสนับสนุน การวิจัย (สกว.) จัดทำขึ้นเพื่อถอดบทเรียนและประสบการณ์การบริหารจัดการโครงการวิจัย และ ชุดโครงการวิจัยขนาดใหญ่ที่มีความซับซ้อนสูง มีผู้เกี่ยวข้องจำนวนมาก อันก่อให้เกิดผลลัพธ์และ ผลกระทบทุกระดับ เป็นนวัตกรรมการบริหารจัดการที่มีความสำคัญต่อการพัฒนาอย่างยั่งยืนของ ประเทศ

สกว. มีพันธกิจสำคัญในการสร้างความรู้ เพื่อยกระดับขีดความสามารถในการพัฒนาประเทศ ี่และการแข่งขันในบริบทโลก สร้างคนในระบบวิจัยเพื่อเป็นรากฐานของอนาคต ตลอดระยะเวลา 25 ปีที่ผ่านมา สกว. ได้มุ่งดำเนินพันธกิจได้ผลเป็นรูปธรรม เป็นที่ยอมรับของสังคม ตั้งแต่ผู้กำกับ นโยบาย ภาควิชาการ ภาคีที่เกี่ยวข้อง และผู้ใช้ประโยชน์ผลงานวิจัย

พันธกิจหลักอีกประการ คือ การพัฒนาศาสตร์และกระบวนการบริหารจัดการงานวิจัย (research management) ซึ่งเป็นแนวทางการดำเนินงานคู่ขนานกับการสนับสนุนทุนวิจัย ตั้งแต่ เริ่มก่อตั้ง สกว. ถึงปัจจุบัน

หนังสือเล่มนี้ ประกอบด้วย ทฤษฎีการบริหารจัดการงานวิจัย และกรณีศึกษา ทั้งสองส่วน ี่สอดประสานกันเพื่อสื่อสารว่า การสร้างผลลัพธ์-ผลกระทบใหม่ ต้องการความรู้ ข้อมูล ข้อสังเคราะห์ และกระบวนการจัดการที่ใช้วิเคราะห์ปัญหา พัฒนากรอบคิด การสนับสนุนทุนวิจัย การติดตาม ประเมินผล ไปจนถึงการใช้ประโยชน์งานวิจัย (research utilization) บางกรณีตัวอย่างถูกนำมา ใช้ขยายความทฤษฎีการเปลี่ยนแปลง (Theory of Change; ToC) หรืออธิบายกระบวนการวางแผน โครงการแบบตรรกะ (Logical Framework)

ขอขอบคุณรองศาสตราจารย์ ดร.จันทร์จรัส เรี่ยวเดชะ ผู้ออกแบบและจัดทำหนังสือเล่มนี้ ให้มีความครบถ้วนสมบูรณ์ทั้งด้านทฤษฎีและกรณีศึกษา ขอขอบคุณรองศาสตราจารย์มยุรี จัยวัฒน์ ที่ร่วมในกระบวนการตั้งแต่แรกเริ่ม ขอขอบคุณผู้นิพนธ์ทุกท่านที่ได้ร่วมปักหมุดหมายหนึ่งของ กระบวนการบริหารจัดการงานวิจัย เพื่อสร้างคุณค่าต่อการพัฒนาประเทศ

Susiter Forderan

ศาสตราจารย์ นพ.สุทธิพันธ์ จิตพิมลมาศ ผู้อำนวยการ สำนักงานกองทุนสนับสนุนการวิจัย

#### **UNUSSN19801S**

การวิจัยและการสนับสนุนการวิจัย เป็นการลงทุนพื้นฐานของชาติและสังคม ม่งหวังสร้าง ขีดความสามารถในการแข่งขันของประเทศ มีความรู้เท่าทันการเปลี่ยนแปลงและปรับตัวได้อย่าง ทันการณ์ เพื่อนำไปสู่สังคมคุณภาพ ผ่านกระบวนการสร้างคน สร้างความรู้ สร้างระบบนิเวศวิจัยและ การลงทุนในโครงสร้างพื้นฐาน

การเปลี่ยนแปลงที่คาดหวังจากผลงานการวิจัยยากจะบรรลุเป้าหมาย หากขาดมมมองและ การบริหารจัดการเชิงระบบที่เชื่อมโยงต่อกันอย่างเป็นเหตุเป็นผล ตั้งแต่ต้นทาง คือ ทรัพยากรและ กิจกรรมวิจัย สู่ปลายทาง คือ ผลผลิตจากการวิจัย จนถึงผลลัพธ์ และผลกระทบ

หนังสือ "การบริหารจัดการงานวิจัยเพื่อสร้างผลลัพธ์และผลกระทบ" เป็นหนังสือเล่มที่ 2 ในหนังสือชุด การบริหารจัดการงานวิจัย สกว. ซึ่งประกอบด้วย หนังสือ 3 เล่ม เล่มที่ 1 : นวัตกรรม การบริหารจัดการงานวิจัย กล่าวถึง พัฒนาการขององค์กรระดับโครงสร้าง รูปแบบการสนับสนุน การวิจัยที่สอดคล้องกับการพัฒนาของประเทศ การปฏิรูประบบวิจัย และแนวนโยบายของรัฐบาล เล่มที่ 3 : จับโจทย์มั่น จัดการแม่น รวบรวมเรื่องการจัดการงานวิจัยที่อ่านง่าย หลากสไตล์ ได้แนวคิด เพิ่มมุมมองและวิธีการ สามารถถอดแบบนำไปใช้ได้ทันที

หนังสือเล่มนี้ จัดทำขึ้นเพื่อถอดบทเรียนและประสบการณ์การบริหารจัดการโครงการและ ชุดโครงการขนาดใหญ่ที่มีความซับซ้อน ส่งผลกระทบทั้งระดับปัจเจก ชุมชน สังคม นโยบาย และ เศรษฐกิจ หนังสือแบ่งเป็น 2 ตอน ดังนี้

ตอนที่หนึ่ง เป็นกรณีศึกษา 11 ประเด็น ที่คัดสรรจากชุดโครงการวิจัย/โครงการวิจัยของ สำนักงานกองทุนสนับสนุนการวิจัย ที่มีผลงานเป็นที่ประจักษ์และมีหลักฐาน (evidence) ว่ามีการใช้ ประโยชน์ด้านนโยบาย ด้านสาธารณะ ด้านเศรษฐกิจ รวมถึง ผลงานการสร้างกระบวนการปรับ-ยก ระดับการรับรู้ เรียนรู้ และ/หรือสร้างการเปลี่ยนแปลงของเกษตรกร สังคม และผู้ประกอบการขนาด กลางและขนาดย่อม

กรณีศึกษาเหล่านี้เป็นเพียงตัวอย่างจำนวนน้อยเมื่อเทียบกับผลการดำเนินการกว่า 20,000 โครงการของ สกว. แต่ทุกประเด็นอาจส่งผลกระทบต่อสังคมได้ ไม่ทางใดก็ทางหนึ่ง ไม่ทางตรงก็ ทางอ้อม ได้แก่

ในเชิงนโยบาย: การประเมินเทคโนโลยีและนโยบายด้านสุขภาพ (HITAP) ทำให้เราตระหนักว่า การตัดสินใจเชิงนโยบายต่อทางเลือกเทคโนโลยีและบริการสาธารณสุขของประเทศให้เกิดความคุ้มค่า และยั่งยืนนั้น ต้องการการวิจัยสนับสนุนอย่างเข้มข้นอย่างไร ?

การกำหนดนโยบายสำคัญ กระจายความเจริญสู่ท้องถิ่นผ่านการปฏิรูประบบงบประมาณเชิงพื้นที่ (Area-Based Budgeting: ABB) ต้องมีทั้งการบริหารจัดการงานวิจัย และการสังเคราะห์ชุดความรู้ เพื่อขับเคลื่อบให้เกิดการเปลี่ยบแปลง

การสนับสนนการสร้างอาชีพของเกษตรกรผู้เลี้ยงโคเนื้อ เพื่อสร้างอาชีพใหม่ที่เป็น supply push ให้เพียงพอที่จะทำให้เกษตรกรประกอบอาชีพได้อย่างยั่งยืน การพัฒนาอุตสาหกรรมโคเนื้อ ต้องทำทั้งระบบจากผู้เลี้ยงถึงผู้บริโภค พร้อม ๆ ไปกับการวิเคราะห์ความเสี่ยงและโอกาสรอบด้าน ภายใต้เงื่อนไขสภาวะแวดล้อมใหม่ กลายเป็น "ยุทธศาสตร์โคเนื้อของประเทศ"

งานวิจัยต้นน้ำเพื่อพัฒนาชดทดสอบดินและปุ๋ย ผ่านการจัดการ ขยายผลทดสอบในพืชไร่ ้จนกลายเป็น "ปุ๋ยสั่งตัด" สร้างกระบวนการคิดและกระบวนการทำแบบใหม่ที่ลดต้นทุนการผลิตพืช <u>เกษตรกรสามารถเข้าถึงเทคโนโลยีและความรู้</u> ต่อยอดเป็นนโยบายรัฐบาลหลายยุคสมัย

ในเชิงสาธารณะ: ความรู้เรื่องแผ่นดินไหว ไม่เพียงก่อให้เกิดการปรับตัวเพื่อลดการสูญเสีย ้ทั้งภาครัฐ เอกชน และประชาชน แต่ยังนำไปสู่การประเมินเพื่อลดความเสี่ยง การฟื้นฟูโครงสร้าง โบราณสถานสำคัญ และการเตรียมมาตรการป้องกันและความพร้อมในการรับมือ

การเปลี่ยนแปลงสภาพภูมิอากาศ และการบริหารจัดการน้ำ จากเรื่องที่ดูเหมือนวิจัยไกลตัว <mark>เมื่อ 15 ปีก่อน กลายเป็นเรื่องใกล้ตัว ส่งผลกระทบต่อทกภาคส่วน (sector) ทั้งเศรษฐกิจ ผลผลิต และ</mark> คณภาพชีวิตของประชาชน

ในเชิงเศรษฐกิจ: ชดความรัด้านยางพาราได้นำส่งไปสู่การตัดสินใจทั้งเชิงนโยบายและเศรษฐกิจ ้สนับสนุนการแปรรูป สร้างมูลค่าเพิ่มและการมีมาตรฐานผลิตภัณฑ์ยาง ผลงานวิจัยที่รองรับการขับเคลื่อน นโยบายใช้ประโยชน์ยางพาราไทยหลากหลายรูปแบบ

ชุดโครงการไก่พื้นเมืองไทย จากเป้าหมายเบื้องต้นเพื่อการอนุรักษ์และพัฒนาไก่พื้นเมืองพันธุ์แท้ ผ่านการบริหารจัดการงานวิจัยหลายรูปแบบ ได้พัฒนาพันธุ์ใหม่ และอาชีพของเกษตรกรในหลายภูมิภาค ่ ของประเทศ รวมทั้งเกิดสินค้าใหม่เป็นทางเลือกของผู้ประกอบการ ขยายผลเป็นการอนุรักษ์พันธุ์ ไก่พื้นเมืองในถิ่นเกิด (in situ conservation)

การพัฒนาเทคโนโลยีและนวัตกรรม จะเกิดผลลัพธ์ต่อเกษตรกรและผู้ประกอบการน้อยมาก หากขาดความรู้ความเข้าใจ ความสามารถในการปรับตัวรับการเปลี่ยนแปลงทั้งเชิงเทคโนโลยี ความต้องการของผู้บริโภค จุดขาย กรณีศึกษา การพัฒนาระบบสหกรณ์สู่การค้าที่เป็นธรรม และ นวัตกรรมการวิจัยเชิงพาณิชย์ จะชี้ชวนให้ท่านได้เข้าถึง "กระบวนการ" การจัดการ mindset ที่ต่างกัน แต่มีเป้าหมายร่วม คือ สมาชิกสหกรณ์/กลุ่มเกษตรกร/OTOP และ SME ปรับตัวให้อยู่รอดได้/สู้ได้ ในกระแสความผันผวนทางเทคโนโลยี การเปลี่ยนโครงสร้างประชากร และรสนิยมของผู้บริโภค

กรณีศึกษาทั้ง 11 เรื่องนี้ มีเป้าหมายและทิศทางชัดเจน ตั้งอยู่บนหลักการพื้นฐานเพื่อยกระดับ คุณภาพของสังคมไทย เป็นการทำงานบนข้อมูล ความรู้ ข้อเท็จจริง โดยคำนึงถึงผู้ใช้ประโยชน์งานวิจัย และผู้เกี่ยวข้องทุกระดับ กระบวนการทำงานอาจแตกต่างกันตามธรรมชาติของงาน แต่มีจุดร่วมที่ การบริหารวิชาการ การเติมเต็มความรู้ การสร้างองค์ความรู้และความเข้าใจที่ถูกต้อง การบริหาร ความเปลี่ยนแปลงทั้งเชิงนโยบาย สถานการณ์ และกระแส การเตรียมรับโอกาสใหม่ ๆ การบริหารจัดการ ความสัมพันธ์ทุกระนาบ และความรับผิดชอบในการผลักดันผลงานสู่ความสำเร็จ ผ่านกระบวนการสื่อสาร ตรงและโดยอ้อม สนับสนุนการคิดนอกกรอบ แต่ไม่ผิดเป้า ปรับเปลี่ยนเครื่องมือและวิธีการจัดการ แต่คงวัตถประสงค์หลัก

ผู้นิพนธ์ทุกท่าน เป็นผู้บริหารจัดการงานวิจัยที่สร้างผลสัมฤทธิ์ที่เป็นรูปธรรม สามารถใช้เครื่องมือ และพัฒนากลไกการจัดการที่เหมาะสม บางกรณีศึกษาบ่งชี้ความสามารถเฉพาะบุคคลที่สร้างระบบ **"นำส่ง"** ผลงานวิจัยได้สอดคล้องกับสถานการณ์ สร้างสรรค์ให้เกิดผลกระทบที่เหนือความคาดหมาย

กรณีศึกษาที่นำเสนอ เป็นหลักฐานตอกย้ำว่า การสร้างผลลัพธ์-ผลกระทบใหม่ ต้องมีความรู้ ทั้งข้อมูล และข้อสังเคราะห์ และกระบวนการจัดการดังที่กล่าวถึง จึงมิได้เป็นสูตรสำเร็จหรือคำตอบ สุดท้าย แต่เป็นการเสนอบทเรียนและการเรียนรู้ เพื่อนำไปสู่การเติมเต็ม สร้างสมประสบการณ์ใหม่ ที่เหมาะสมจำเพาะกับบริบท เงื่อนไข และยุคสมัย

ี**ตอนที่สอง** กล่าวถึง แนวคิด ทฤษฎี หลักการและเครื่องมือการบริหารจัดการโครงการ ชุดโครงการวิจัย ตั้งแต่ การวิเคราะห์ปัญหา พัฒนากรอบคิดสู่โจทย์วิจัย กระบวนการสนับสนุน ทุนวิจัย การปฏิบัติการวิจัย การติดตามประเมินผล และการใช้ประโยชน์ผลงานวิจัย เพื่อให้เกิดการ ยอมรับ ปรับใช้ (outcome) และขยายผล (impact) ด้วยทฤษฎีการเปลี่ยนแปลงและการวางแผน โครงการด้วยล็อคเฟรม

ทฤษฎีการเปลี่ยนแปลง (Theory of Change; ToC) ถูกนำมาใช้อธิบายความเชื่อมโยง ความเป็นเหตุเป็นผล ตั้งแต่เริ่มโครงการวิจัยจนถึงระบบการนำส่งสู่ผู้ใช้ประโยชน์ จากกรณีตัวอย่าง ข้างต้น รองศาสตราจารย์ สมพร อิศวิลานนท์ ผู้นิพนธ์ ได้เลือกใช้ 3 ชุดโครงการเป็นตัวแทนใน การวิเคราะห์ทฤษฎีการเปลี่ยนแปลง ได้แก่ 1) การดำเนินการเพื่อสร้างผลลัพธ์ในระยะยาว ภายใต้ กรอบคิดตามหลักทฤษฎีการเปลี่ยนแปลง (Theory of Change) (การประเมินเทคโนโลยีและนโยบาย ด้านสุขภาพ) 2) กระบวนการบริหารจัดการจนได้ outcome และ impact แต่ละช่วงระยะของ ชุดโครงการ (การพัฒนาอุตสาหกรรมโคเนื้อเพื่อเพิ่มศักยภาพในการแข่งขันและรักษาตลาดภายใน ประเทศ) 3) การปรับกระบวนการคิดของผู้ประกอบการรายย่อยและกลาง เพื่อพัฒนาตนเอง โดย การวิเคราะห์จำแนกกลุ่มตามศักยภาพ และจัดทำแผนพัฒนาให้รองรับตามความสามารถ (นวัตกรรม การวิจัยเชิงพาณิชย์ : สร้างคน สร้างของ)

การมุ่งผลลัพธ์ต้องการเครื่องมือสนับสนุนการออกแบบติดตามอย่างเป็นระบบ Logical Framwork (LogFrame) เป็นเครื่องมือสนับสนุนกระบวนการปฏิบัติงานโครงการจริง เพื่อให้ได้ ผลลัพธ์ตามเป้าหมาย ศาสตราจารย์ ดร.ปิยะวัติ บุญ-หลง ผู้นิพนธ์ ได้นำหลักการและวิธีการมาอธิบาย ขยายความ ความเป็นมา และการปรับใช้ LogFrame ในชุดโครงการวิจัยที่เป็นกรณีศึกษาอย่างเป็น ขั้นตอน เข้าใจง่าย ผู้อ่านสามารถปฏิบัติตามได้ พร้อมยกตัวอย่างกรณีความสำเร็จ-ไม่สำเร็จที่เป็น ผลจากการวิจัย และจากการวิเคราะห์บริบทอย่างรอบด้าน

#### ผู้อ่านจะได้อะไรจากหนังสือเล่มนี้ ?

ผู้กำกับนโยบาย ได้ตระหนักถึงความเชื่อมโยงอย่างเป็นเหตุเป็นผล ระหว่างทรัพยากรที่ใช้ กับผลลัพธ์ที่ได้ เข้าใจเหตุปัจจัยที่เป็นตัวเสริม หรือเป็นอุปสรรคต่อการขับเคลื่อนผลงานวิจัย สู่เป้าหมาย การพัฒนากระบวนการและระบบนิเวศที่เหมาะสมเพียงพอต่อการเชื่อมโยง output สู่ outcome และ impact

ผู้บริหารงานวิจัย ได้เรียนรู้จากกรณีศึกษาจริง ถึงกระบวนการพัฒนาโจทย์วิจัยขนาดใหญ่ การทอนโจทย์ให้เหมาะสมกับงบประมาณและผลลัพธ์ที่คาดหมาย การบริหารจัดการงานวิจัยอย่างมี ประสิทธิภาพและประสิทธิผล ตั้งแต่ต้นน้ำถึงปลายน้ำ มีเครื่องมือในการติดตามความก้าวหน้าของ โครงการ

นักวิจัย เรียนรู้การออกแบบโครงการและชุดโครงการ ความสัมพันธ์และบทบาทของโครงการ วิจัยภายในชุดเดียวกัน รวมทั้งการขับเคลื่อนผลงานสู่เป้าหมาย

ทั้งนี้ อาจจะสรุปได้ว่า "การเริ่มชุดโครงการอย่างมีเหตุมีผล ย่อมนำไปสู่การสร้างผลงาน อย่างสมเหตุสมผล"

ขอขอบพระคุณ ศาสตราจารย์ นพ.สุทธิพันธ์ จิตพิมลมาศ ผู้อำนวยการสำนักงานกองทุน สนับสนุนการวิจัย ที่ให้การสนับสนุนงบประมาณโครงการจัดทำหนังสือชุด "**การบริหารจัดการ งานวิจัย สกว.**" รวมทั้งให้ความสนใจและติดตามการดำเนินงานอย่างใกล้ชิด

ขอขอบคุณผู้นิพนธ์ทุกท่าน ที่กรุณาสละเวลารื้อฟื้นความทรงจำ ถอดประสบการณ์ เรียบเรียง และสร้างสรรค์เอกสารต้นฉบับ รวมถึงเข้าร่วมประชุมให้ข้อคิดเห็นเพื่อความครบถ้วนสมบูรณ์ของ หนังสือ ขอบคุณรองศาสตราจารย์ มยุรี จัยวัฒน์ ที่กรุณาตรวจสอบต้นฉบับ และให้ข้อขี้แนะที่มีคุณค่า

ขอขอบพระคุณ ศาสตราจารย์ ดร.ปิยะวัติ บุญ-หลง อดีตผู้อำนวยการ สกว. ที่กรุณาอนุญาต ให้ใช้บทความเรื่อง การวางแผนโครงการด้วยล็อคเฟรม (Logical Framework Project Planning) จัดพิมพ์เพื่อความสมบูรณ์ครบถ้วนของหนังสือ

> จันทร์จรัส เรี่ยวเดชะ บรรณาธิการ

#### สารบัญ

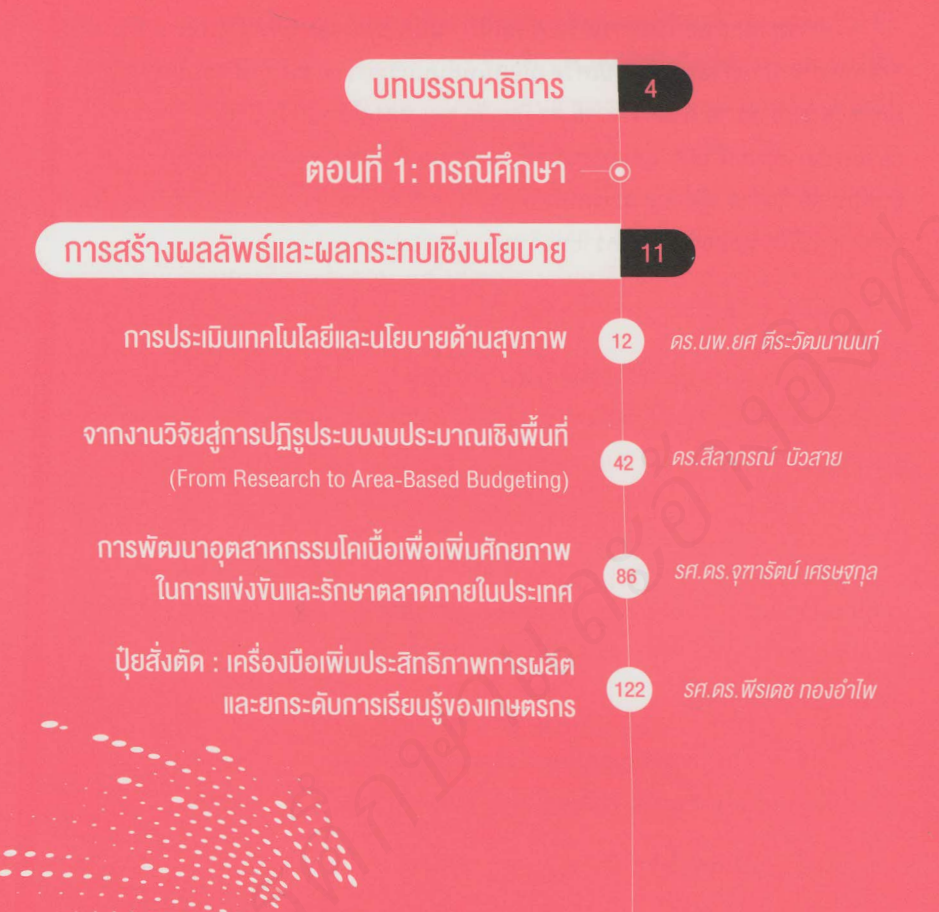

## **OUTCOME**

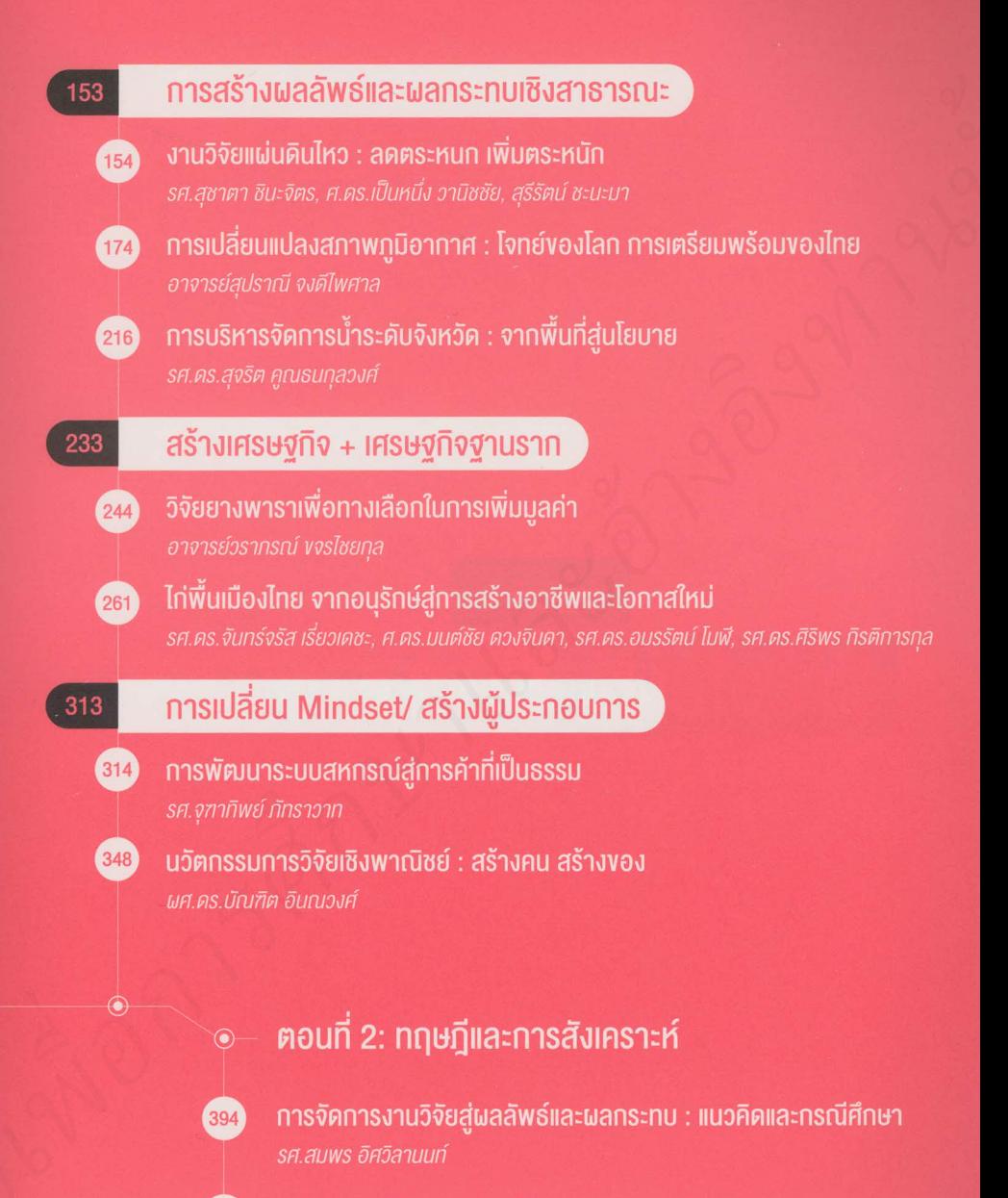

ิการวางแผนโครงการด้วยล็อคเฟรม (Logical Framework Project Planning) ศ.ดร.ปิยะวัติ บุญ-หลง

433

### สามารถยืมและติดตามหนังสือใหม่ได้ที่ ระบบห้องสมุดอัตโนมัติ Walai Autolib

### https://lib.rmutp.ac.th/catalog/BibItem.aspx?BibID=b00103342

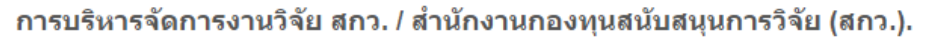

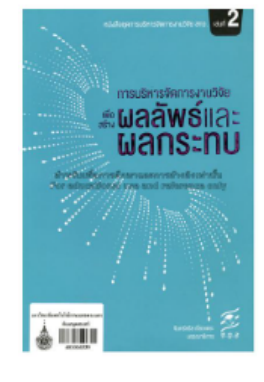

**Author** Published **Edition Detail Subject** 

**Added Author ISBN** 

ประเภทแหล่งที่มา

สำนักงานกองทุนสนับสนุนการวิจัย (สกว.) กรุงเทพฯ : สำนักงานกองทุนสนับสนุนการวิจัย, 2561 พิมพ์ครั้งที่ 1 3 เล่ม : ภาพประกอบ ; 24 ซม วิจัย(+) การบริหารโครงการ(+) สำนักงานกองทุนสนับสนุนการวิจัย 9786164170933 (a.1), 9786164171022 (a.2) **Q** Book